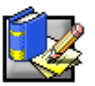

Connecting Your Monitor to a Computer, Connecter Votre Moniteur à un Ordinateur, Anschließen des Monitors an einen Computer, Collegare il monitor al computer, Podłączanie monitora do komputera, *Conexión del monitor al equipo, Como Conectar o Monitor a um Computador,*快速安装指南, 將監視器連接到電腦 上 , 컴퓨터에 모니터 연결하기, モニタをコンピュータに接続する, בעחשב ,

*การตอสายเคเบิลระหวางจอมอนิเตอรกับคอมพิวเตอร*

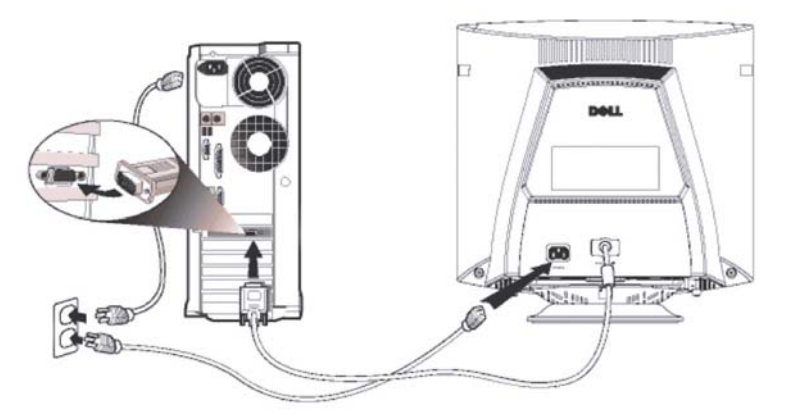

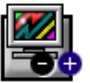

Monitor Controls and Indicators, Contrôles et Témoins du Moniteur, Steuerungen und Anzeigen des Monitors, Controlli ed indicatori del monitor, Elementy sterowania i wskaźniki monitora, Controles e indicadores del monitor, *Controles e Indicadores do Monitor,*监视器控件和指示灯, 監視器的控制項與指示燈, 모니터 조절 장치 및 표시기, モニタのコントロールとインジケータ , הצג של ומחוונים מתגים *ปุมควบคุมและไฟแสดงบนมอนิเตอร*

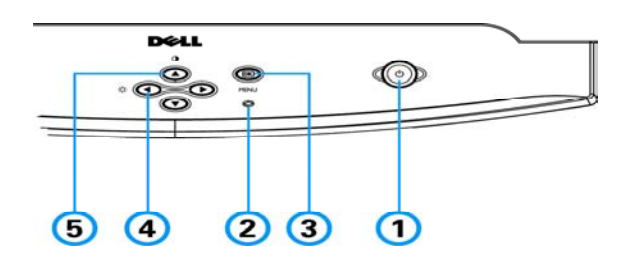

1.Power button, Bouton d'alimentation, Netzschalter, Tasto d'alimentazione, Przycisk zasilania,

Botón de encendido, Botão Power (liga/desliga), 电源按钮 , 電源按鈕, 전원 **버튼 ,電源ボタン**, כיבוי, / הפעלה / הפעלה / **ปุม**เปด/ปด

2.Power Indicator, Témoin d'alimentation, Strom-Anzeige, Indicatore alimentazione, Wskaźnik zasilania, Indicador de encendido, Indicador de ligado/desligado, 电源指示灯, 電源指示燈,전원 표시기, 電源インジケータ, **אור הפעלה, ไฟแสดงสถานะการทำงาน** 

3.MENU button(OK button), 菜单按钮, 功能表按鈕, 메뉴 버튼**,** メニューボタン, תפריט מתג, **ปุม**เมนู

4.Brightness buttons, Bouton Luminosité, Helligkeit-Taste, Tasto Luminosità, , Przycisk jasność, Botón Brillo, Botão de Brilho, 亮度按钮, 亮度/按鈕, 밝기/명암 버튼**,** 輝度ボタン,עבור שימושי-רב מתג (קונטרסט , **ปุม**ปรับความสวาง 5.Contrast buttons, Bouton Contraste, Kontrast-Taste, Tasto Contrasto, , Przycisk kontrast, Botón Contraste, Botão de Contraste, 对比度按钮, 對比按鈕,밝기/명암 **버튼, גמתג בהירות מתג בהירות** מתג בהירות מתג בהירות

Note: Detailed user manual information is included in the CD. Remarque: Les informations détaillées relatives au manuel utilisateur sont données dans le CD. Hinweis: Das Benutzerhandbuch mit detaillierten Informationen befindet sich auf der CD.Nota: Il manuale utente con informazioni dettagliate è incluso nel CD. Uwaga: Podręcznik użytkownika zawierający szczegółowe informacje znajduje się na dysku CD. Nota: Se incluye en el CD información detallada sobre el manual del usuario. Observação: O CD contém informações detalhadas do manual do usuário. 注释:CD 中包含有详细的用户手册 信息。注意:詳細的使用者手冊資訊位於光碟中。참고: 자세한 사용 설명서는 CD 에 있습니다. 注: ユーザーマニ ュアルの詳細は、CD に含まれています。בתקליטור נכלל למשתמש מפורט מידע מדריך :הערה **,** หมายเหตุ: รายละเอียดของคูมือการใชอยูในแผนซีดี